Concurso Público • Edital 001/2023

# CADERNO D E P R O V A **Companhia Águas de Joinville**

**https://aguasjoinville.fepese.org.br**

### **2M1** Desenhista • **Desenhista**

# **Instruções**

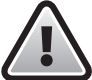

**Confira o número que você obteve no ato da inscrição com o que está indicado no cartãoresposta.**

\* A duração da prova inclui o tempo para o preenchimento do cartão-resposta.

Para fazer a prova você usará:

- este **caderno de prova**.
- um **cartão-resposta** que contém o seu nome, número de inscrição e espaço para assinatura.

Verifique, no caderno de prova, se:

- faltam folhas e a sequência de questões está correta.
- há imperfeições gráficas que possam causar dúvidas.

# **Comunique imediatamente ao fiscal qualquer irregularidade!**

# **Atenção!**

- Não é permitido qualquer tipo de consulta durante a realização da prova.
- Para cada questão são apresentadas 5 alternativas diferentes de respostas (a, b, c, d, e). Apenas uma delas constitui a resposta correta em relação ao enunciado da questão.
- A interpretação das questões é parte integrante da prova, não sendo permitidas perguntas aos fiscais.
- Não destaque folhas da prova.

Ao terminar a prova, entregue ao fiscal o caderno de prova completo e o cartão-resposta devidamente preenchido e assinado.

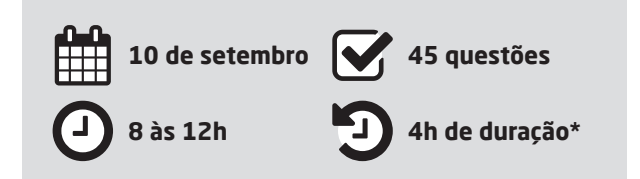

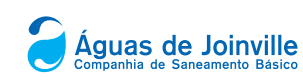

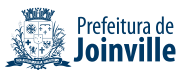

#### ONCURSO

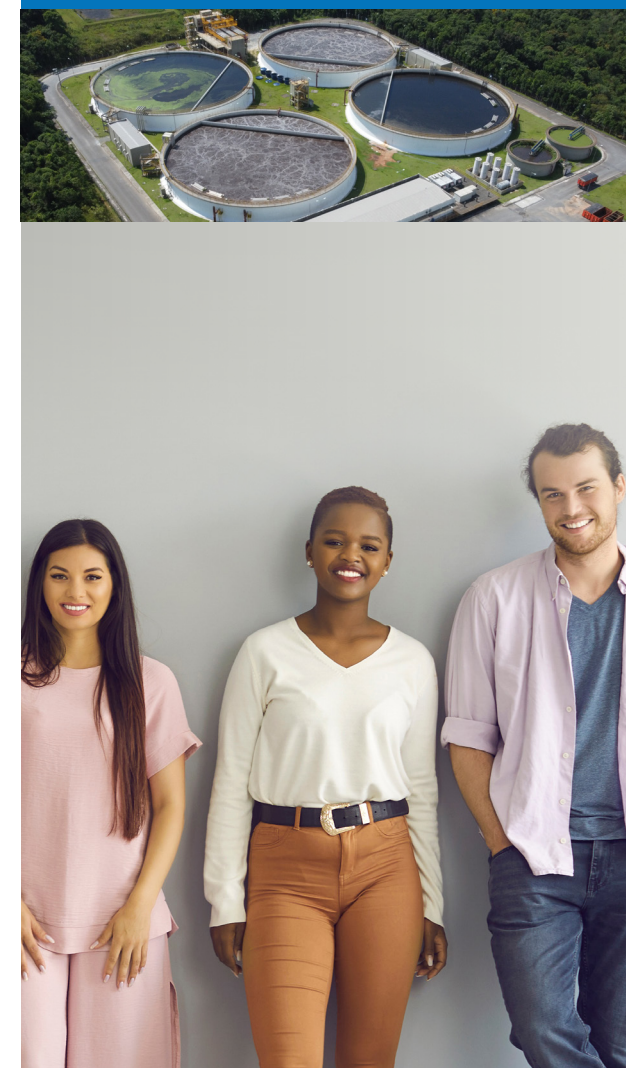

**AFEPESE** 

#### Língua Portuguesa 10 questões

#### **Texto 1**

*Para abastecer a cidade, Águas de Joinville trata e distribui cerca de 181 milhões de litros de água diariamente*

Fornecer água potável para os moradores da maior cidade catarinense exige investimentos e monitoramento constante do serviço administrado pela Companhia Águas de Joinville. Diariamente, são distribuídos em torno de 181 milhões de litros de água potável. O município também conta com 13 reservatórios, 79 sistemas de bombeamento e um parque de hidrômetros com mais de 160 mil equipamentos. Além de operar as duas ETAs, Cubatão e Piraí, a Companhia realiza as manutenções e melhorias em sua rede de abastecimento, que hoje tem 2,3 mil km de extensão.

No Dia Mundial da Água, celebrado nesta quarta- -feira (22/3), a Companhia Águas de Joinville faz uma ação de distribuição de copos de água em diferentes terminais urbanos da cidade, reforçando a importância do uso consciente deste recurso. Os copos contêm água tratada, que em Joinville pode ser consumida da torneira desde que a população mantenha a limpeza da caixa-d'água em dia. O recomendado é a higienização a cada seis meses.

A qualidade da água é assegurada por tecnologias de tratamento, controle e análise. Para garantir a potabilidade da água distribuída, o Laboratório de Controle de Qualidade da Companhia, que possui acreditação do Inmetro, realiza 38,5 mil análises de água por ano em 262 pontos da cidade, distribuídos nos 43 bairros de Joinville.

Neste ano, a Águas de Joinville promoveu uma importante melhoria, substituindo o uso de gás cloro por hipoclorito de sódio no tratamento da água no município. Além de ter alta ação bactericida, o hipoclorito de sódio oferece mais segurança em comparação ao gás cloro, principalmente no que se refere ao transporte e armazenamento do material.

A Companhia atende o que preconiza o Marco Legal do Saneamento, que é 99% da população com água potável. A cobertura da água em Joinville é de 99,2%.

O sistema de abastecimento de água é monitorado de forma on-line 24 horas por dia, sete dias por semana, pelo Centro de Inteligência em Operações. O objetivo é reduzir os impactos de obras, o tempo de consertos de vazamentos e as perdas de água.

- **1.** Com base no texto 1, é **correto** o que se afirma em:
- a.  $\Box$  O Marco Legal de Saneamento estabelecido pela administração do município de Joinville prevê que a cidade tenha 99% de fornecimento de água para a população, meta que está prestes a ser alcançada.
- b.  $\boxdot$  O Laboratório de Controle de Qualidade da Companhia Águas de Joinville realiza diariamente, em média, pouco mais de 100 análises de água em amostras captadas em 43 diferentes bairros da cidade.
- c.  $\Box$  Recentemente, a Companhia Águas de Joinville, com o objetivo de alcançar maior eficiência e segurança, mudou o tratamento de água, substituindo o hipoclorito de sódio pelo gás cloro.
- d.  $\Box$  Independente da higienização das caixas d'água, a população de Joinville pode consumir água da torneira sem nenhum risco à saúde.
- e.  $\Box$  De acordo com dados fornecidos pela Companhia Águas de Joinville, o número de hidrômetros instalados no município é equivalente a um terço da população.
- **2.** Assinale a alternativa **correta** sobre o texto 1.
- a.  $\Box$  Considerando que a população atual de Joinville é de 614 mil pessoas, estima-se que, em média, cada um dos habitantes de Joinville consome, por dia, 350 litros de água potável.
- b.  $\Box$  Em 22 de março de 2023, a Companhia de Águas de Joinville fez uma campanha para conscientizar a população do município sobre o uso adequado de copos descartáveis.
- c.  $\Box$  O monitoramento do sistema de abastecimento de água em Joinville tem, como principal objetivo, evitar a ocorrência de rompimentos nas tubulações.
- d.  $\Box$  Os setenta e nove sistemas de bombeamento instalados pela Companhia de Águas de Joinville servem para encher os treze reservatórios e, com isso, garantir, por gravidade, o abastecimento de água em todas as regiões da cidade.
- e.  $\boxtimes$  A Companhia de Águas de Joinville opera duas Estações de Tratamento de Água, que abastecem dois mil e trezentos quilômetros de rede de abastecimento.

Disponível em: https://www.joinville.sc.gov.br/noticias/paraabastecer-a-cidade-aguas-de-joinville-trata-e-distribui-cerca-de-181-milhoes-de-litros-de-agua-diariamente/. Acesso em: 12 de jul 2023. Fragmento adaptado. Publicado em: 22 de mar 2023.

**3.** Assinale a frase **correta** quanto ao emprego da crase.

- $a.$   $\square$  Nosso restaurante abre de segunda à sexta--feira e, as vezes, no sábado, das 11 às 14 horas.
- b.  $\boxdot$  Em janeiro, pretendo ir à Itália e à Inglaterra e, se possível, a Israel e à Grécia.
- $c.$   $\Box$  Não se referiu à ninguém que estivesse presente, mas fez duras críticas as integrantes de comissões paroquiais ausentes.
- d.  $\Box$  Falaram a respeito de você e disseram que a punição ficará à critério do chefe.
- e.  $\Box$  Sugerimos à Vossa Senhoria que não dê ouvidos a pessoas vinculadas à Secretaria de Transportes.

#### **4.** Analise a frase abaixo:

"Além de operar as duas ETAs, Cubatão e Piraí, a Companhia realiza as manutenções e melhorias em sua rede de abastecimento, que hoje tem 2,3 mil km de extensão."

Assinale a alternativa **correta** em relação à frase.

- a.  $\boxdot$  A locução adverbial "além de" denota adição.
- b.  $\Box$  A palavra "que" é um pronome relativo e, no caso, retoma "Companhia".
- c.  $\Box$  Há na frase quatro palavras acentuadas graficamente com base em uma única regra.
- d.  $\Box$  As expressões "de operar", "de abastecimento" e "de extensão" são locuções adjetivas compostas pela preposição "de" e por um substantivo.
- e.  $\Box$  Nas palavras "companhia", "manutenções", "melhorias", "abastecimento" existem apenas quatro sílabas.

**5.** Assinale a frase na qual ocorre uma metáfora.

- a.  $\Box$  Quando voltei para casa, a fome era tão grande que comi três pratos de sopa.
- b.  $\boxdot$  O dono do mercado disse que sua sogra é uma cobra e, por isso, não se pode confiar nela.
- $c.$   $\Box$  Para não repetir os erros, é preciso avançar para a frente e esquecer o passado.
- $d.$  Quando olhamos para o Universo, vemos que o homem é nada; mas, apesar disso, o homem é tudo.
- e.  $\Box$  Goste ou não, esse seu estilo de roupas não diz muita coisa, né!
- **6.** Assinale a frase **correta** quanto à ortografia.
- a.  $\Box$  Acomodou-se no acento que havia ali enquanto aguardava resposta para a sua reinvindicação.
- $b. \Box$  O tráfego de entorpecentes somente será reduzido se as forças de segurança intervierem.
- c.  $\boxtimes$  Há homens que, mesmo sendo intelectualmente privilegiados, nada sabem acerca da verdade divina.
- d.  $\square$  Ter comprido seis mandados seguidos como deputado não foi suficiente para evitar que ele fosse caçado.
- e.  $\Box$  Embora a prefeitura tenha proposto baixar a tacha dos juros dos empréstimos consignados, os servidores municipais continuam com a paralização.

**7.** Assinale a frase **correta** quanto à concordância verbal e nominal.

- a.  $\square$  Em uma e outra alteração sugerida, imagina-se que devem haver contradições de ordem legal.
- $b.$   $\square$  Assim que os debates acabar, vocês podem se retirarem.
- $c.$   $\Box$  Os trinta e três milhões de pessoas que passam fome, como afirma os relatórios feitos sob encomenda, não passa de fantasias.
- d.  $\Box$  Como sempre, discute-se se é a força do sistema neurológico, ou meramente a educação, que predominam sobre os desvio de comportamentos.
- e.  $\boxtimes$  Foi aprovada, por 32 votos a favor e 16 contra, a lei que regulamenta a desapropriação de propriedades e bens públicos, o regime de indenização prévia.

#### **8.** Assinale a alternativa em que a frase no plural está **correta**.

- a.  $\Box$  Abriu-se um canalzinho. (Abriu-se dois canalzinhos.)
- $b. \Box$  Deu-me um limão-galego. (Deu-me cinco limões-galego).
- $c.$   $\Box$  Falou-se de um vestido verde-mar. (Falaram-se de vestidos verdes-mares.)
- $d \nabla$  Firmou-se um acordo ítalo-brasileiro. (Firmaram-se acordos ítalo-brasileiros.)
- e.  $\Box$  No porta-malas do carro havia bastante fruta. (Nos porta-malas dos carros haviam bastantes frutas.)

**9.** Assinale a alternativa **correta** quanto ao emprego dos pronomes.

- a.  $\Box$  Chefe, preciso falar consigo e lhe parabenizar pela maravilhosa palestra de ontem.
- $b. \Box$  Se isso é para mim fazer, então você vai ter que emprestar-me o carro.
- $c.$   $\square$  Peço a Vossa Senhoria que deixe eu resolver isto e desconsidere a ordem de pagamento feita em vosso nome na data de ontem.
- d.  $\square$  Em tratando-se dos planos de recuperação ambiental, os aprovaram por unanimidade, sem fazer-lhe emendas.
- e.  $\boxdot$  Como não as viram na sala, decidiram procurá-las em outros cômodos da casa e, depois de alguns minutos, encontraram-nas sob a cama da filha.

**10.** Assinale a frase redigida em conformidade com a norma padrão.

- a.  $\Box$  O mundo Oriental não lê a bíblia, ou alguns pequenos paises lêem.
- b.  $\Box$  O casal não tem plano de saúde e já contraíram uma dívida que ultrapassam mais de 50 mil reais por conta de uma cirurgia de emergência.
- c.  $\Box$  E ainda existem imbecis analfabeto que apoia, ou por burrice, ou por ser cretino conivente mesmo, esse projeto megalomaníaco.
- $d.$  Soube que o motor do portão do condomínio foi desconfigurado a frequência dos controles de acesso.
- e.  $\boxdot$  Deve-se dar atenção ao ensino universitário, mas transformar isso em prioridade, em detrimento de uma boa formação no ensino médio, é um equívoco.

#### Matemática 10 questões

**11.** Considere  $x = \frac{4^{12} \cdot 8^{-2} \cdot 16^{-3}}{64}$ .

Temos que a quarta parte de x é igual a:

- a.  $\Box$  2.
- $b. \Box$  1.
- c.  $\Box$  2<sup>-3</sup>.
- d.  $\Box$  2–2.
- e.  $\Box$  2<sup>-1</sup>.

**12.** O valor da expressão  $\sqrt[2]{\sqrt[3]{64}}$  é:

- a.  $\Box \sqrt{2}$ .
- b.  $\Box$   $\sqrt[5]{2}$ .
- c.  $\Box$   $\sqrt[5]{64}$ .
- d.  $\boxtimes$  2.
- e.  $\Box$  8.

**13.** Em uma fazenda, a razão entre o número de cavalos e o número de ovelhas é 2:15.

Se o número de ovelhas excede o número de cavalos em 182, então o número de cavalos nesta fazenda é:

- a.  $\Box$  Menor que 20.
- b.  $\Box$  Maior que 20 e menor que 25.
- c.  $\boxtimes$  Maior que 25 e menor que 30.
- d.  $\Box$  Maior que 30 e menor que 35.
- e.  $\Box$  Maior que 35.

**14.** Maria comprou um apartamento por R\$ 240.000 e vendeu logo depois por R\$ 280.000.

Nesse caso, o lucro obtido na venda do apartamento foi:

- a.  $\boxtimes$  Menor que 17%.
- b.  $\Box$  Maior que 17% e menor que 18%.
- c.  $\Box$  Maior que 18% e menor que 19%.
- d.  $\Box$  Maior que 19% e menor que 20%.
- e.  $\Box$  Maior que 20%.

**15.** Uma herança é dividida entre três pessoas, sendo que a primeira recebe proporcional a 3, a segunda a 8 e a terceira a 12.

Sabe-se que a primeira pessoa recebeu R\$ 800 a menos que a segunda.

Logo, o valor, em reais, que a terceira pessoa recebeu é:

- a.  $\Box$  Menor que 1700.
- b.  $\Box$  Maior que 1700 e menor que 1800.
- c.  $\Box$  Maior que 1800 e menor que 1900.
- d.  $\boxdot$  Maior que 1900 e menor que 2000.
- e.  $\Box$  Maior que 2000.

**16.** A quantia de R\$ 3420, investida a juros simples mensais de 3%, gera, após 4 meses, um montante, em reais:

- a.  $\Box$  Menor que 3825.
- b.  $\boxtimes$  Maior que 3825 e menor que 3850.
- c.  $\Box$  Maior que 3850 e menor que 3875.
- d.  $\Box$  Maior que 3875 e menor que 3900.
- e.  $\Box$  Maior que 3900.

**17.** Em uma partida de basquete, uma equipe fez 38 cestas, entre cestas de dois e três pontos.

Se a equipe totalizou 93 pontos, então o número de cestas de 3 pontos que a equipe fez foi:

- a.  $\boxtimes$  Menor que 18.
- b.  $\Box$  Maior ou igual a 18 e menor que 21.
- c.  $\Box$  Maior ou igual a 21 e menor que 24.
- d.  $\Box$  Maior ou igual a 24 e menor que 27.
- e.  $\Box$  Maior ou igual a 27.

**18.** Uma pessoa vai ao mercado e compra 8 kg de frango por R\$ 176.

Mantido o preço por quilo pago pela pessoa, quanto custará, em reais, 15 kg de frango?

- a.  $\Box$  Menos de 300
- $b. \Box$  Mais de 300 e menos de 320
- c.  $\boxtimes$  Mais de 320 e menos de 340
- d.  $\Box$  Mais de 340 e menos de 360
- e.  $\Box$  Mais de 360

**19.** Ao lançar um dado de seis faces ao acaso, a probabilidade do dobro do número obtido ser divisível por 4 é:

- a.  $\Box$  1/<sub>6</sub>.
- b.  $\Box$  1/5.
- c.  $\Box$  1/4.
- d  $\Box$  1/3
- e.  $\nabla$   $\nu$ .

**20.** Maria comprou 1/6 de certo terreno. João comprou 2/5 do que sobrou do terreno. Após a última venda, a área remanescente do terreno é 1800 m2.

Logo, a área primitiva do terreno (a área total do terreno, antes das vendas) era:

- a.  $\Box$  Menor que 3300 m<sup>2</sup>.
- b.  $\Box$  Maior que 3300 m<sup>2</sup> e menor que 3500 m<sup>2</sup>.
- c.  $\boxdot$  Maior que 3500 m<sup>2</sup> e menor que 3700 m<sup>2</sup>.
- d.  $\Box$  Maior que 3700 m<sup>2</sup> e menor que 3900 m<sup>2</sup>.
- e.  $\Box$  Maior que 3900 m<sup>2</sup>.

#### **Noções de Informática** 5 questões

**21.** Assinale a alternativa que indica **corretamente** a tecla de atalho do MS Excel do Microsoft 365 em português que ativa o modo de extensão de seleção de células, isto é, expande a seleção mediante cliques do mouse em células fora da seleção sem a necessidade de manter pressionada a tecla Shift.

- a.  $\Box$  F2
- b.  $\Box$  F4
- c.  $\Box$  F6 d.  $\boxtimes$  F8
- e.  $\Box$  F9

**22.** Qual guia do MS Word do Microsoft 365 é possível habilitar, a partir das opções do MS Word, de modo que possa ser possível acrescentar linhas utilizando canetas digitais de cores variadas, inclusive com o auxílio de uma régua que permite a inserção de linhas retas e o alinhamento de objetos?

- a.  $\Box$  Telas
- $b. \Box$  Régua
- c.  $\nabla$  Desenhar
- $d. \Box$  Opcionais
- e.  $\Box$  Canetas

**23.** Assinale a alternativa que indica **corretamente** o modo de exibição do MS Word do Microsoft 365 em português, recomendado para aumentar a concentração na edição do documento, de modo a eliminar distrações.

- a.  $\boxtimes$  Foco
- $b. \Box$  Concentração
- c.  $\Box$  Modo de Leitura
- d.  $\Box$  Leitura Avançada
- e.  $\Box$  Estrutura de Tópicos

**24.** Assinale a alternativa que indica **corretamente** o nome do recurso ou ferramenta do MS PowerPoint do Microsoft 365 em português que possibilita ao usuário ver e editar a linha do tempo das animações em um slide.

- a.  $\Box$  Opções de Efeito
- b.  $\boxdot$  Painel de Animação
- c.  $\Box$  Visualizar Animações
- d. □ Editor de Animações
- e.  $\Box$  Painel de Transição

**25.** Assinale a alternativa que indica **corretamente** a função das teclas de atalho **Ctrl + PageDown** do MS Excel do Microsoft 365 em português.

- a.  $\boxtimes$  Ativar a planilha à direita da atual.
- $b.$   $\square$  Mover a seleção para o fim da planilha.
- $c.$   $\Box$  Selecionar todos os dados na planilha.
- $d.$   $\Box$  Mover a seleção para a última célula com valor do conjunto de dados atual abaixo.
- e.  $\Box$  Mover a seleção para a última célula com valor do conjunto de dados atual à direita.

#### Conhecimentos Específicos 20 questões

**26.** Assinale a alternativa que indica **corretamente** o recurso a ser usado no ambiente "Layout" do AutoCAD, para a montagem de uma folha de projeto onde é necessário incluir vários detalhes de um mesmo desenho, cada um deles com uma escala diferente.

- a.  $\boxdot$  Viewports
- $b. \Box$  Annotate
- $c.$   $\square$  Incert block
- $d. \Box$  Zoom window
- e.  $\Box$  Scale view

**27.** As dimensões das folhas do formato A são padronizadas pela Associação Brasileira de Normas Técnicas (ABNT). A partir do formato básico A0 derivam-se os demais formatos do padrão A.

Assinale a alternativa que corresponde **corretamente** ao valor da área total (em m²) das folhas formatos A1 e A3, respectivamente:

- a.  $\Box$  0,125 e 0,500.
- b.  $\Box$  0,250 e 1,000.
- c.  $\boxtimes$  0,500 e 0,125.
- d.  $\Box$  1,000 e 0,125.
- e.  $\Box$  1,000 e 0,250.

**28.** No AutoCAD, as mesmas configurações de plotagem (Plot Style Table) criadas por um usuário e aplicadas a um desenho podem ser salvas e utilizadas em outro computador através de uma cópia do arquivo de extensão do tipo:

- a.  $\square$  .bak
- b.  $\square$  .dwg
- c.  $\Box$  .cof
- d.  $\square$  .dxf
- e.  $\boxtimes$  .ctb

**29.** Para execução de uma linha que exige precisão para localizar um determinado ponto sobre um traçado anterior, qual configuração de comandos do AutoCAD precisa estar habilitada previamente?

- $a. \Box$  GRAPHICSCONFIG
- $b. \Box$  SNAPMODE
- $c.$   $\Box$  GRIDMODE
- $d \nabla$  OSNAP
- $e. \Box$  POLAR TRACKING

**30.** Os comandos TRIM e OFFSET do AutoCAD em inglês apresentam como funções, respectivamente:

- a.  $\square$  Estruturar o desenho através de camadas; rotacionar em relação a um ponto base.
- $b. \nabla$  Cortar (ou aparar) linhas que se interceptam; criar cópias paralelas.
- $c.$   $\square$  Criar cópias paralelas; arredondar os cantos entre duas linhas.
- $d. \Box$  Desenhar hachuras em uma região; criar cópias paralelas.
- e.  $\Box$  Rotacionar em relação a um ponto base; cortar (ou aparar) linhas que se interceptam.

#### **31.** A crescente preocupação com as questões ambientais tem demandado atualmente cada vez mais a utilização de Sistemas Geográficos de Informação (SIG).

Analise as afirmativas abaixo em relação ao assunto.

- 1. Sistemas Geográficos de Informação são sistemas que processam dados gráficos e não gráficos (alfanuméricos) com ênfase em análises espaciais e modelagens de superfícies.
- 2. Os Sistemas Geográficos de Informação são sistemas de apoio à decisão que envolvem a integração de dados espacialmente não referenciados.
- 3. Análise de desmatamento, mudanças climáticas, desastres naturais, planejamento urbano e gestão ambiental são alguns exemplos de áreas de aplicação de Sistemas Geográficos de Informação.

Assinale a alternativa que indica todas as afirmativas **corretas**.

- a.  $\Box$  É correta apenas a afirmativa 1.
- b.  $\Box$  É correta apenas a afirmativa 3.
- c.  $\boxtimes$  São corretas apenas as afirmativas 1 e 3.
- d.  $\Box$  São corretas apenas as afirmativas 2 e 3.
- e.  $\Box$  São corretas as afirmativas 1, 2 e 3.

**32.** Analise o menu ilustrado do AutoCAD abaixo:

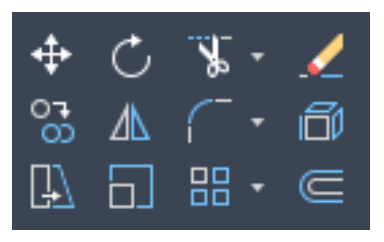

Os comandos do AutoCAD apresentados nesse menu são classificados como:

- $\Box$  Annotation
- $b. \nabla$  Modify.
- c.  $\Box$  Layers.
- d.  $\Box$  Properties.
- e.  $\Box$  Utilities.

**33.** Analise as afirmativas abaixo em relação ao AutoCAD.

- 1. Com o uso de LAYERS, os desenhos ficam organizados em camadas. Recomenda-se deixar elementos do desenho que possuirão as mesmas configurações de impressão em LAYERS com a cor diferente.
- 2. O uso de BLOCOS permite agrupar um conjunto de objetos, partindo de objetos selecionados. Os blocos atuam como um único objeto em desenhos 2D ou desenhos 3D. Podem ser utilizados para criar conteúdos repetidos, componentes comuns e detalhes padronizados.
- 3. TEMPLATE é um arquivo de AutoCAD já configurado e padronizado que visa facilitar a realização dos projetos. Quando se cria um novo template de layout, os itens nomeados utilizados no layout, como blocos, layers e estilos de cota, são salvos com o template.

Assinale a alternativa que indica todas as afirmativas **corretas**.

- a.  $\Box$  É correta apenas a afirmativa 3.
- $b. \Box$  São corretas apenas as afirmativas 1 e 2.
- c.  $\Box$  São corretas apenas as afirmativas 1 e 3.
- d.  $\boxtimes$  São corretas apenas as afirmativas 2 e 3.
- e.  $\Box$  São corretas as afirmativas 1, 2 e 3.

**34.** Analise as afirmativas abaixo em relação a sistemas de coordenadas.

- 1. Sistemas de coordenadas podem ser definidos como sendo sistemas de linhas imaginárias que permitem identificar a localização exata de qualquer ponto na superfície terrestre.
- 2. O sistema de coordenadas UTM (Universal Transversa Mercator), onde são representadas latitudes e longitudes expressas em metros, é normalmente o sistema de coordenadas adotado em um mapa.
- 3. Paralelos e meridianos são linhas geográficas de referência. Os meridianos são referência para medição da distância angular entre um ponto qualquer e o meridiano de Greenwich.
- 4. A coordenada geográfica de um determinado ponto da superfície da Terra é obtida pela interseção de um meridiano e um paralelo.
- 5. Datum horizontal é uma superfície de referência usada para definir as altitudes de pontos da superfície terrestre.

Assinale a alternativa que indica todas as afirmativas **corretas**.

- a.  $\Box$  São corretas apenas as afirmativas 2 e 4.
- $b. \Box$  São corretas apenas as afirmativas 3 e 5.
- c.  $\Box$  São corretas apenas as afirmativas 1, 2 e 3.
- d.  $\boxdot$  São corretas apenas as afirmativas 1, 2, 3 e 4.
- e.  $\Box$  São corretas as afirmativas 1, 2, 3, 4 e 5.

**35.** Um desenhista deseja configurar um projeto em escala 1:50 para ser impresso em uma folha A3, utilizando o AutoCAD.

A prancha (folha A3) no ambiente Layout foi desenhada em milímetros (1 unidade = 1 milímetro).

Todo o desenho do projeto foi executado no ambiente Model em centímetros (1 unidade = 1 centímetro).

Assinale a alternativa que indica **corretamente** a definição da escala 1:50 ao utilizar o comando Zoom Scale.

- a.  $\Box$  1/50 XP
- b.  $\boxtimes$  10/50 XP
- c.  $\Box$  100/50 XP
- d.  $\Box$  1000/50 XP
- e.  $\Box$  10000/50 XP

**36.** Analise a peça abaixo, representada em perspectiva isométrica:

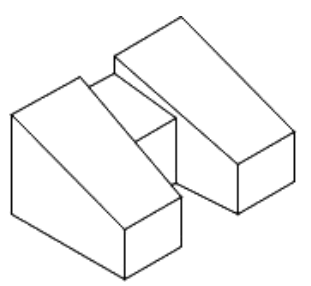

Assinale a alternativa que contém as vistas ortogonais da peça ilustrada.

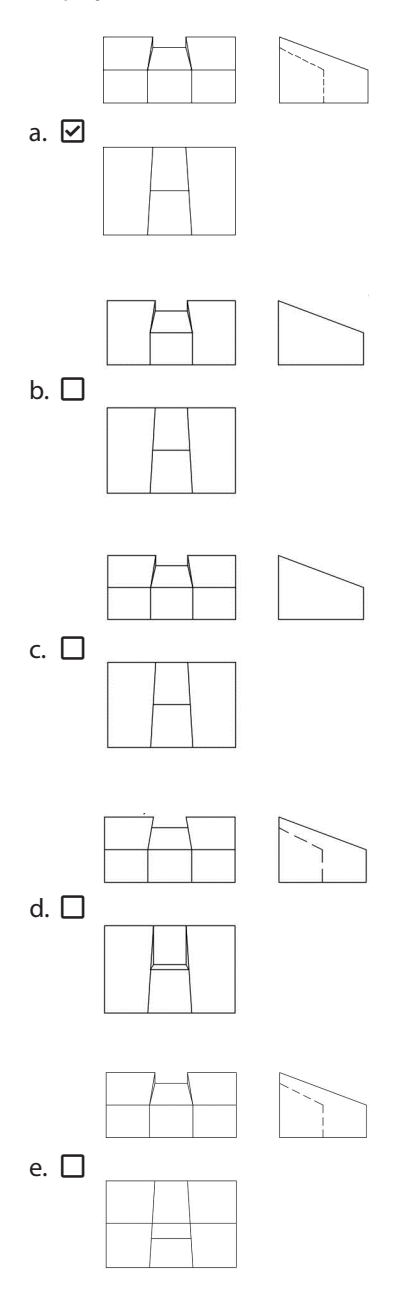

**37.** Assinale a alternativa que indica **corretamente** o tipo e a espessura de linha utilizado para representação de projeções importantes no desenho arquitetônico, segundo a NBR6492/1994.

- a.  $\Box$  Traço e ponto e 0,15 mm
- b.  $\Box$  Tracejada e 0,20 mm
- c.  $\Box$  Tracejada e 0,10 mm
- d.  $\Box$  Traço-dois pontos e 0,15 mm
- e.  $\boxdot$  Traco-dois pontos e 0,20 mm

**38.** Os tipos e as espessuras das linhas de cotas e das linhas auxiliares no desenho arquitetônico, de acordo com a NBR6492/1994, são, respectivamente:

- a.  $\Box$  Contínua, 0,10 mm contínua 0,10 mm.
- b.  $\Box$  Contínua, 0,10 mm tracejada 0,10 mm.
- c.  $\boxtimes$  Contínua, 0,20 mm contínua 0,10 mm.
- d.  $\Box$  Contínua 0,20 mm tracejada 0,10 mm.
- e.  $\Box$  Contínua 0,15 mm contínua 0,10 mm.

**39.** Assinale a alternativa que indica **corretamente** a relação de peças gráficas dos elementos básicos da planta de projeto arquitetônico, de acordo com a NBR6492/1994.

- a.  $\Box$  Planta de situação, planta de locação (ou implantação), planta baixa e planta da edificação.
- b.  $\Box$  Planta de situação, planta de locação, planta de implantação e planta baixa.
- c.  $\Box$  Planta de situação, planta de implantação, planta de cobertura e planta baixa.
- d.  $\Box$  Planta de locação, planta de cobertura e planta da edificação.
- e.  $\boxtimes$  Planta de situação, planta de locação (ou implantação) e planta da edificação.

**40.** Uma parede de uma edificação tem a espessura de 12 cm e deve ser representada em um desenho de planta baixa arquitetônica em escala 1:50 em m.

Qual será a medida da parede no desenho feito na escala informada anteriormente?

- a.  $\boxdot$  0.0024 m
- b.  $\Box$  0.012 m
- c.  $\Box$  0,024 m
- d.  $\Box$  1,2 m
- e.  $\Box$  2,4 m

**41.** Um muro de uma edificação tem a espessura de 15 cm e deve ser representada em um desenho arquitetônico em escala 1:200.

Qual será a medida da espessura do muro representada no projeto?

a.  $\Box$  3×10<sup>-3</sup> m b.  $\Box$  3×10<sup>-4</sup> m c.  $\Box$  7,5×10<sup>-2</sup> m

- d.  $\Box$  7,5×10<sup>-3</sup> m
- e.  $\boxtimes$  7,5×10<sup>-4</sup> m

**42.** Recentemente, houve a publicação de uma norma técnica que contém as diretrizes, conceitos e processos para gestão da informação usando a modelagem BIM em projetos.

Qual é a norma que abrange os conteúdos mencionados na primeira parte desta questão?

- a.  $\boxtimes$  NBR 19650, volumes 1 e 2
- $b. \Box$  Portaria 1040/MINFRA/2020
- $c. \Box$  NBR6492/2021
- d.  $\Box$  Decreto federal 10306/2020
- e.  $\Box$  Estratégia BIM BR

**43.** O caracter "@" (*at* ou *arroba*) possui qual atribuição quanto à definição dos tipos de coordenadas no AutoCAD?

- a.  $\Box$  Coordenadas relativas. Ao inserir o @ na barra de comandos, é possível encurtar o tamanho de linhas e objetos para a medida desejada, mesmo que se inicie o desenho de uma posição desconhecida na tela do ambiente Model.
- b.  $\boxtimes$  Coordenadas relativas. Ao inserir o @ na barra de comandos, é possível dimensionar linhas e objetos com a medida desejada, mesmo que se inicie o desenho de uma posição desconhecida na tela do ambiente Model.
- c.  $\Box$  Coordenadas relativas. Ao inserir o @ na barra de comandos, é possível estender linhas e objetos com a medida desejada, ao iniciar o desenho de uma posição desconhecida na tela do ambiente Model.
- d.  $\Box$  Coordenadas Cartesianas. Ao inserir o @ na barra de comandos, é possível achatar linhas e objetos com a medida desejada, ao iniciar o desenho de uma posição desconhecida na tela do ambiente Model.
- e.  $\Box$  Coordenadas polares. Ao inserir o @ na barra de comandos, é possível estender linhas e objetos com a medida desejada, mesmo que se inicie o desenho de uma posição desconhecida na tela do ambiente Model.

**44.** Em um arquivo .dwg, após as unidades serem configuradas, constam, apenas, o desenho de uma superfície circular e uma polilinha quebrada, situados sobre o plano XY do sistema de coordenadas absolutas do AutoCAD.

Dados estes elementos, criou-se uma figura tridimensional cilíndrica, utilizando o comando SWEEP (Varredura). Após esta etapa, desenhou-se um cubo, por meio do comando BOX (Caixa). Por fim, deseja-se posicionar a peça cilíndrica centralizada à face lateral direita do cubo.

Para movimentar o objeto e realizar a alteração do sistema de coordenadas para coordenadas relativas, de acordo com o apresentado no texto, deve-se, portanto, realizar os seguintes procedimentos:

- a.  $\Box$  Aplicar o comando MOVE (mover). Em seguida, acionar o comando OSNAP e alterar o sistema de coordenadas absolutas UCS para WCS, opção Face.
- $b.$   $\Box$  Aplicar o comando MOVE (mover). Acionar o comando OTRACK e alterar o sistema de coordenadas absolutas WCS para o UCS, opção Face.
- $c.$   $\Box$  Aplicar o comando MOVE (mover). Acionar o comando OTRACK e alterar o sistema de coordenadas absolutas WCS para o UCS, opção World.
- d. Ø Aplicar o comando MOVE (mover). Em seguida, acionar o comando OSNAP e alterar o sistema de coordenadas absolutas WCS para o UCS, opção Face.
- e.  $\Box$  Aplicar o comando MOVE (mover). Em seguida, acionar o comando OSNAP e alterar o sistema de coordenadas absolutas UCS para WCS, opção World.

**45.** Analise o conceito abaixo, de acordo com a NBR19650-1/2021.

"Tabela que descreve a participação dos responsáveis pelas diversas funções na execução de tarefas e entregáveis."

Assinale a alternativa que se refere ao conceito de BIM apresentado.

- a.  $\Box$  Modelagem
- $b.$   $\square$  Compatibilização
- c.  $\boxtimes$  Matriz de responsabilidades
- d.  $\Box$  Equipe de tarefa
- e.  $\Box$  Integração

# **GRADE DE RESPOSTAS**

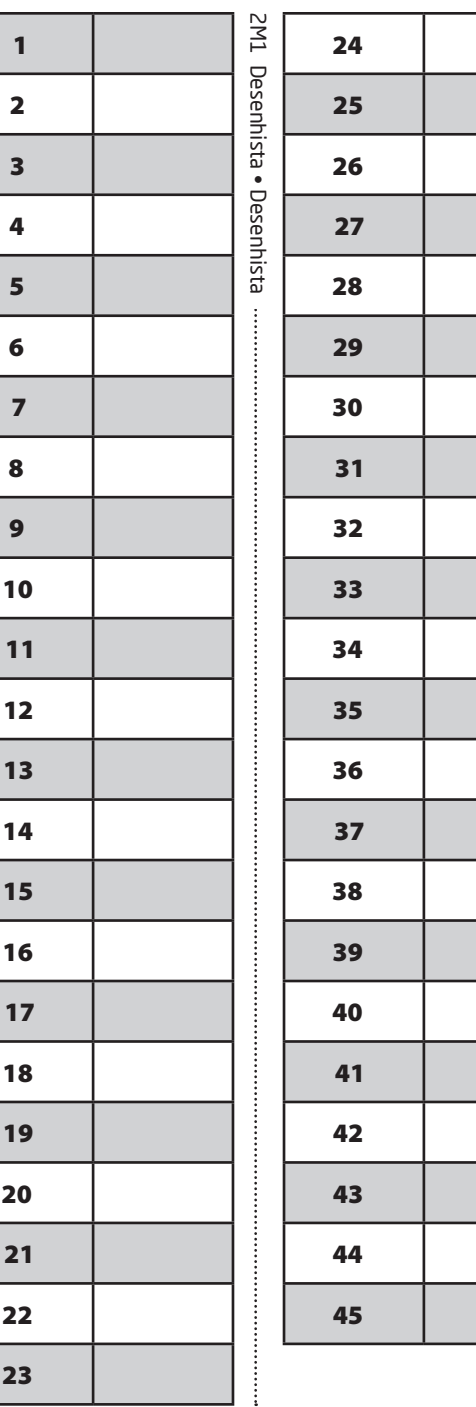

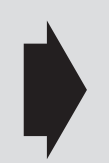

**Utilize a grade ao lado para anotar as suas respostas.**

**Não destaque esta folha**. Ao entregar sua prova, o fiscal irá destacar e entregar esta grade de respostas que você poderá levar para posterior conferência.

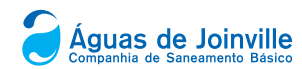

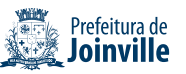

# CONCURSO PÚBLICO

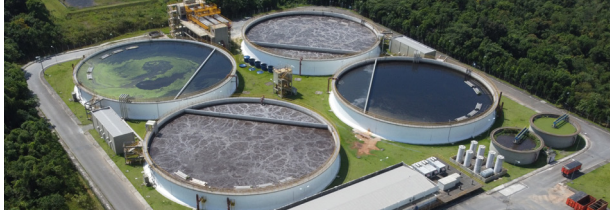

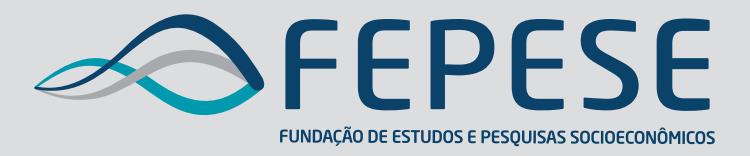

**Campus Universitário • UFSC 88040-900 • Florianópolis • SC Fone/Fax: (48) 3953-1000 http://www.fepese.org.br**

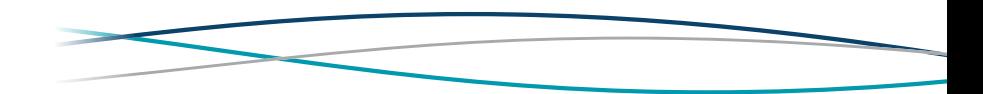